$<<$ SMS 2003

 $<<$ SMS 2003

- 13 ISBN 9787121068171
- 10 ISBN 7121068176

出版时间:2008-7

页数:417

字数:505000

extended by PDF and the PDF

http://www.tushu007.com

 $,$  tushu007.com

Microsoft Systems Management Server $_{\rm 21}$  $21$  SMS 第1~3章介绍SMS的基础内容;第4~7章介绍服务器与客户端的部署配置相关内容;第8~15章按  $\text{SMS}$  and  $\text{MS}$  and  $\text{$ 20 Quest SMS SMS Linux 21 SMS how microsoft System Center Configuration Manager 2007  $\mathbb{I}\mathbb{T}$ SMS<br>Windows windows SMS

 $<<$ SMS 2003

, tushu007.com

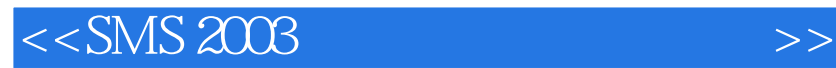

System Management Serven and Serven MVP System Center  $\text{SMS}$ 

 $,$  tushu007.com

**IT Pro** SMS

 $<<$ SMS 2003

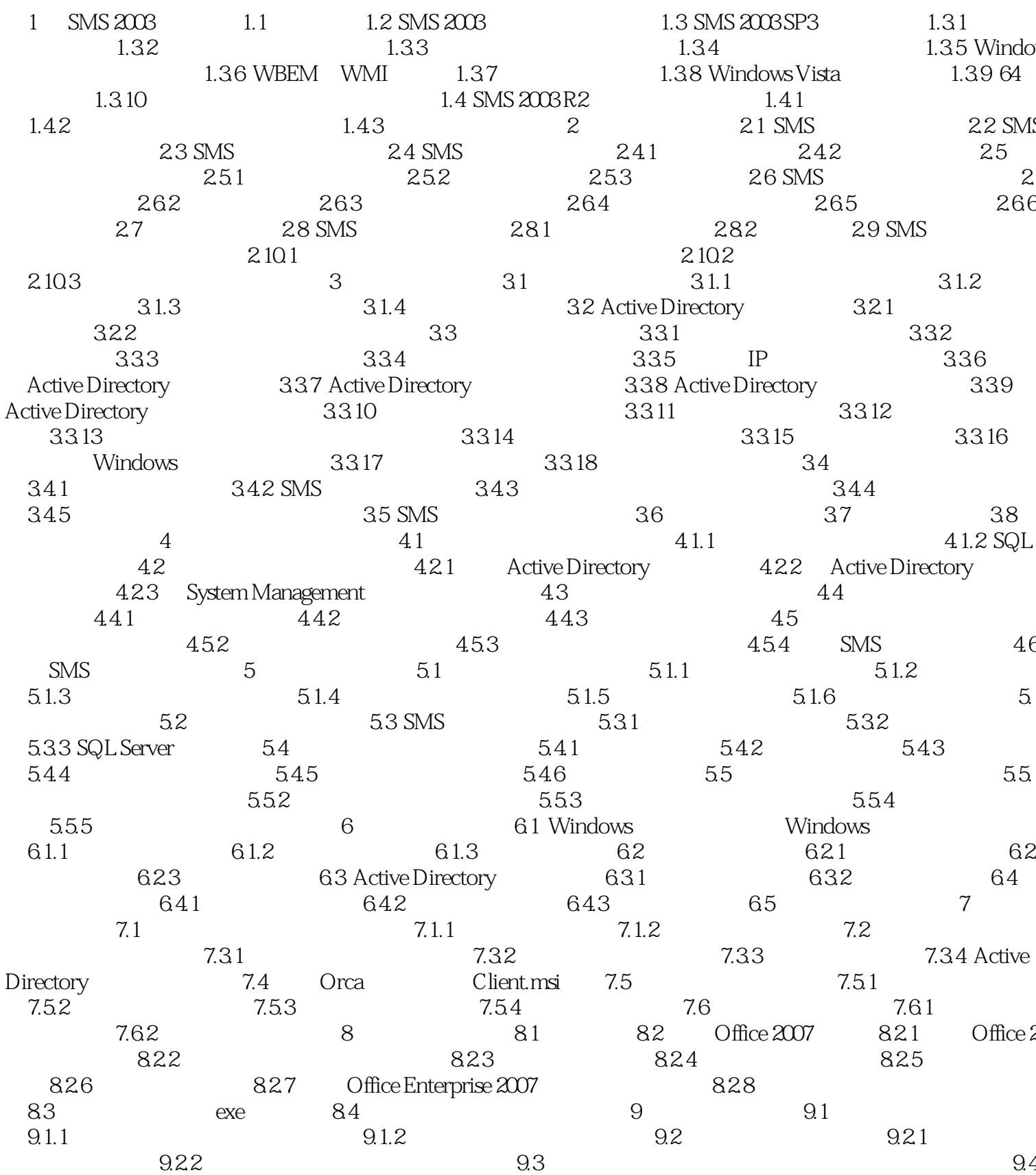

, tushu007.com

 $>$ 

, tushu007.com

 $<<$ SMS 2003

## 

 $<<$ SMS  $2003$ 

1 SMS 2003 1.1 Microsoft Systems Management Server TTIL IT Infrastructure Library IT Systems Management Server(Name) SMS  $SMS 1.0$  SCCM  $2007$  $\text{ITIL}$  $\text{SMS}$ IT SMS Windows windows SMS IT 员在支持PC和应用部署规模持续扩张的同时,还能有效控制分布程度非常高的系统的管理成本,并将  $PC$  , and a controller windows a controller  $PC$ Systems Management Server 2003<sup>(</sup> The SMS 2003 SMS 2003) SMS Windows 20003 Server Active Directory Active Directory可以用于管理企业内部的桌面计算机,因此桌面计算机的安全管理也显得尤为重要。  $\rm SMS\,2003$ Active Directory SMS SMS IT Active Directory 企业IT环境中的软硬件资产管理与应用程序部署,以及补丁更新管理等相关工作一直都是IT管理人员  $IT$  $\Gamma$  $IT$ and SMS SMS 2003

, tushu007.com

Active Directory  $1.2$  SMS  $2003$   $1-1$  SMS  $2003$ SMS 2003<br>  $A$ ctive Directory , tushu007.com

 $<<$ SMS 2003

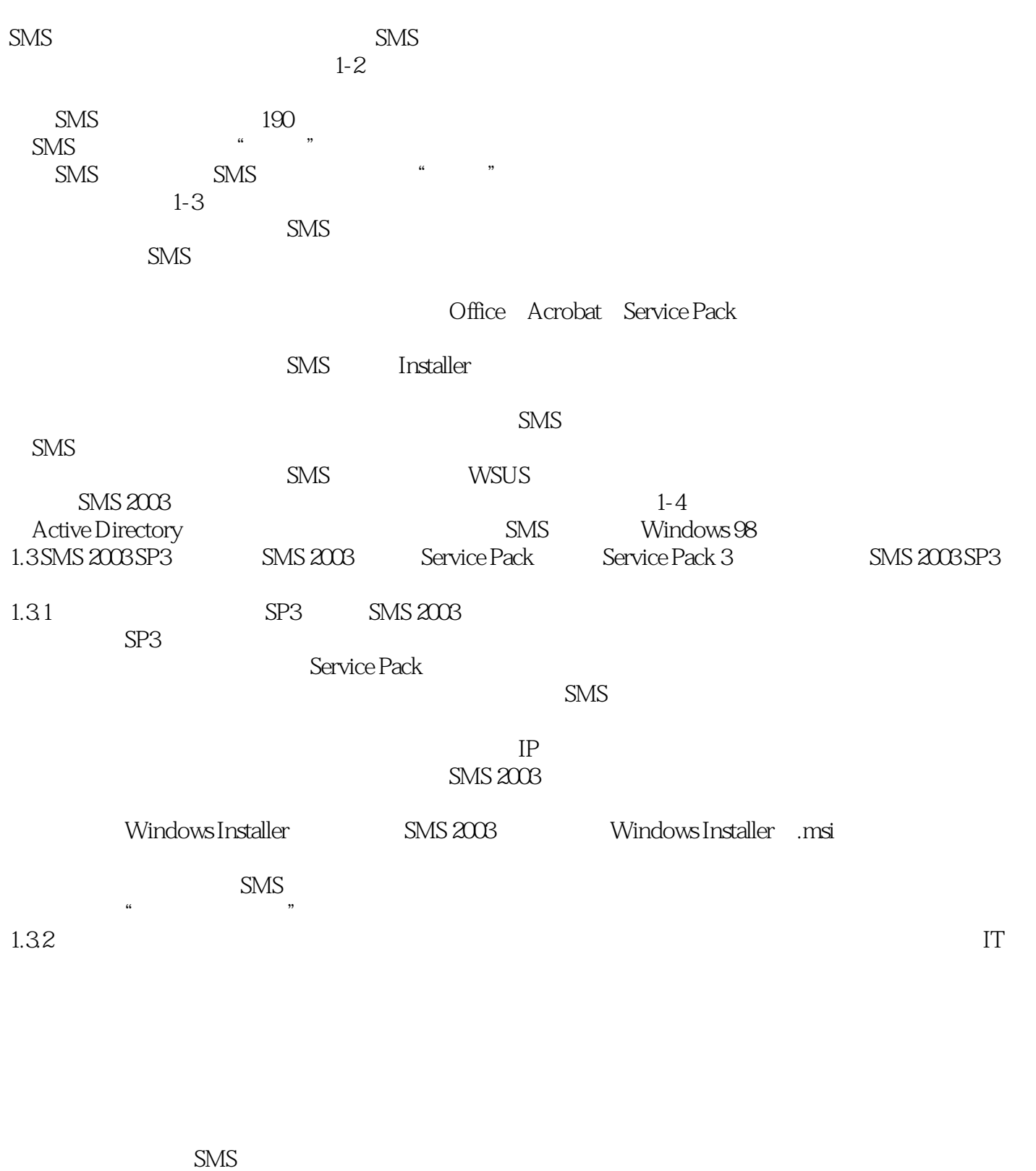

 $\text{SMS} \quad 20$   $\text{SMS} \quad 200$ 

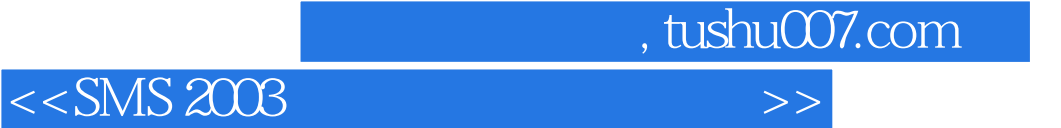

 $\rm SMS\,2003$ 

windows windows windows wmi BIOS 内容丰富的Web报表:SMS内置包括软件资产信息,硬件资产信息,软件计数,软件分发状态等各类 报表,内置报表超过190种。

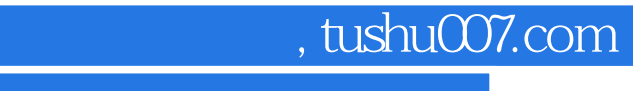

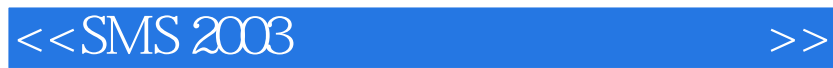

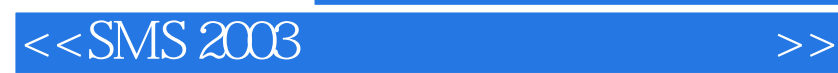

本站所提供下载的PDF图书仅提供预览和简介,请支持正版图书。

更多资源请访问:http://www.tushu007.com

 $,$  tushu007.com